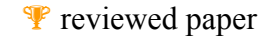

# **Umgang mit dem Ungewissen – Simulationsmodelle im Umwelt- und Naturschutz**

*Magdalena FUCHS, Daniel BOGNER, Helwig BRUNNER* 

(eb&p Umweltbüro Klagenfurt,Bahnhofstraße 39, 9020 Klagenfurt ÖKOTEAM Graz, Bergmanngasse 22, 8010 Graz)

# **1 EINLEITUNG**

Simulationsmodelle zur Modellierung von Lebensräumen sind im Umwelt- und Naturschutz von zunehmender Relevanz. Die Autoren haben sich mit unterschiedlichen Möglichkeiten der Modellierung und Visualisierung von Eingriffen und Auswirkungen von Maßnahmen auseinandergesetzt. Als Beispiel wird der Wespenbussard, eine Anhang-I Art\* der Vogelschutzrichtlinie (VS-RL) in der Gemeinde Dechantskirchen im Steirischen Joglland beschrieben.

Die Ausweisung von Natura 2000-Gebieten und die damit verbundenen Pflichten erfordern den Nachweis des Erhaltungszustandes der Schutzobjekte, eine effiziente und rasche Umsetzung von Managementplänen und das Monitoring von unterschiedlichen Tierund Pflanzenarten der FFH- und Vogelschutzrichtlinie (vgl. ELLMAUER 2004). Dem Vogelschutz kommt im Themenbereich des Naturschutzes nicht zuletzt deswegen eine zentrale Rolle zu, weil der Schutz der Vögel und ihrer Lebensräume in der Regel auch zahlreichen anderen Arten zugute kommt (KARNER et al. 1997). Im Zuge der Realisierung von Plänen oder Projekten in Schutzgebieten wird der Lebensraum der unterschiedlichen Vogelarten verändert. Diese Veränderungen bewirken oftmals eine Einschränkung des Lebensraumes und können im schlimmsten Falle zu einer Verdrängung einer Vogelart im betreffenden Gebiet führen. Derartige erhebliche Beeinträchtigungen sollen in Natura 2000-Gebieten durch das Instrumentarium der Naturverträglichkeitsprüfung (NVP) verhindert werden.

In großen Gebieten ist die flächendeckende Kartierung von Vogelarten im Rahmen der genannten Schutzverpflichtungen sehr zeitaufwändig und mit hohen Kosten verbunden. Eine Eingrenzung der Habitate mit Hilfe einer Modellierung kann helfen, die Arbeit eines Ornithologen effizienter zu gestalten (BOGNER, FUCHS 2004). In jüngerer Zeit wurde das GIS (Geoinformationssystem) wiederholt erfolgreich bei der Darstellung potenziell geeigneter sowie zur Detailanalyse tatsächlicher genutzter Vogelhabitate eingesetzt (vgl. GOTTSCHALK 1995; RASS, WIEDNER 1998; THOMPSON et al. 2004). Habitate von Anhang-I Arten der Vogelschutzrichtlinie wurden bereits auf unterschiedliche Weise bewertet (vgl. BOGNER 1999, GOLOB et al 1999, GALLAUN et al. 2004; vgl. auch ELLMAUER 2004). Neben der Modellierung von Lebensräumen ermöglicht ein Simulationsmodell jedoch auch die Simulation der Auswirkungen von Eingriffen und Maßnahmen auf das Habitat verschiedener Vogelarten..

# **2 HABITATMODELLIERUNGEN**

# **2.1 Anwendungen von Modellierungen**

Im Zuge der Erstellung des Managementplans, im Rahmen der Natura 2000-Berichtspflicht sowie für Naturverträglichkeitsprüfungen werden Aussagen über Verbreitung und Bestandsgröße der Anhang I-Arten der Vogelschutzrichtlinie benötigt. Um diese Aussagen treffen zu können, sind in der Regel ornithologische Kartierungen notwendig. Die Modellierung der Verbreitung einer Anhang I-Art kann zwei unterschiedliche Beiträge hierzu leisten:

Fall 1: Die Lebensräume einer Art werden modelliert. Im Anschluss daran muss die Art in allen als potenziell geeignet ausgewiesenen Flächen kartiert werden.

Fall 2: Im Anschluss an die Modellierung erfolgt eine Kalibrierung mit Hilfe einer ornithologischen Kartierung auf Teilflächen (Ermittlung gebiets- und lebensraumtypischer Siedlungsdichten) und darauf basierend eine Hochrechnung des Bestands für das Gesamtgebiet.

Die Modellierung einer Art gemäß Fall 2 erfordert gewisse Bedingungen:

Die Art muss potenziell geeignete Lebensräume annähernd gleichmäßig besiedeln.

- Die Art darf nicht reliktär oder sehr lückig im Gebiet verbreitet sein. Ist dies gegeben, ist eine Bestandshochrechnung auf ein größeres Gebiet unmöglich und liefert keine zufriedenstellenden Ergebnisse. Eine Habitatmodellierung ermöglicht jedoch das leichtere Auffinden von Reliktvorkommen vor Ort.
- Das Untersuchungsgebiet muss eine ausreichende Größe aufweisen. In einem Gebiet der Größenordnung der Gemeinde Dechantskirchen (2.395 ha) ist dies nur für einigermaßen häufig auftretende Kleinvögel gewährleistet. Vögel mit weitläufigen Revieren können bei der Modellierung nur mit geringer Wahrscheinlichkeit erfasst werden.

Als Ergebnis einer Modellierung werden Flächen mit unterschiedlicher Habitateignung ausgewiesen. Eine punktuelle Verortung des Vorkommens einer Art kann durch eine Modellierung nicht erfüllt werden.

# **2.2 Vor- und Nachteile aus ornithologischer Sicht**

Gegenüber der üblichen (nicht GIS-unterstützten) ornithologischen Kartierung in einem Untersuchungsgebiet bringt eine Habitatmodellierung folgende Vorteile:

 $\overline{a}$ 

<sup>\*</sup> Der Anhang I der Richtlinie 79/409/EWG vom 2. April 1979 über die Erhaltung der wildlebenden Vogelarten listet jene in den Mitgliedstaaten heimischen Arten auf, die hier gemäß den Bestimmungen der Richtlinie insbesondere durch die Einrichtung von Schutzgebieten (Special Protection Areas im Rahmen des Schutzgebietsnetzwerks Natura 2000) einen besonderen Schutz genießen. Die Richtlinie hat neben dem Schutz auch die Nutzung (Jagd, Handel) dieser Arten zum Gegenstand.

- Eine wohlüberlegte Kombination von Modellierung und Kartierung lässt bei vorgegebenem Budgetrahmen die fachlich besten Ergebnisse erwarten. In sehr großen Gebieten ist eine direkte Kartierung aller vorkommenden Anhang-I Arten im Gesamtgebiet oder auch nur in allen potenziell geeigneten Teilflächen schwer durchführbar und sehr teuer. In solchen Gebieten ist eine Modellierung mit nachfolgender Teilkartierung und Hochrechnung ein effizienter Weg, Aussagen zu den Bestandsgrößen der einzelnen Anhang-I Arten treffen zu können.
- Durch die klare Definition der benötigten Parameter für die verschiedenen Arten werden jene Einschränkungsschritte nachvollziehbar, die in der üblichen Kartierung vom Ornithologen vor Ort mehr oder minder intuitiv und subjektiv getroffen werden. Auch bei einer reinen ornithologischen Kartierung wird nicht überall nach allen Arten gesucht, sondern der Experte schränkt nach seiner Erfahrung und seinem Wissen die möglichen Flächen schon vor der Kartierung ein.
- Die Ergebnisse einer Modellierung sind durch die vorangegangene Parametrisierung und die kausalen Zusammenhänge stets nachvollziehbar. Viele für die Erhaltung einer Anhang-I Art notwendigen Maßnahmen zur Erhaltung und Verbesserung des natürlichen Lebensraumes können unmittelbar aus den Kausalzusammenhängen abgeleitet werden.
- Langfristig gesehen liefert die Darstellung potenziell geeigneter Lebensräume bei entsprechender "Eichung" durch eine direkte ornithologische Kartierung – die realistischeren Ergebnisse, da die Kartierung in einer Brutsaison immer nur den Charakter einer Momentaufnahme aufweist.
- Die Darstellung potenziell geeigneter Habitate kompensiert die bei direkten Kartierungen in großen Gebieten kaum vermeidbaren Übersehfehler.
- Als wesentliche Nachteile einer Modellierung gegenüber einer reinen ornithologischen Kartierung sind unter anderem zu nennen:
- Ausreißer werden nicht berücksichtigt. Ausreißer sind jene Individuen einer Vogelart, die ein für die Art untypisches Habitat besiedeln.
- Durchziehende Vögel werden zum Großteil nicht erfasst.
- Bei einer Modellierung mit nachfolgender Teilkartierung und Hochrechnung ist die genaue Verortung der tatsächlichen aktuellen Vorkommen nur in den kartierten Teilflächen gewährleistet.

# **3 HABITATMODELLIERUNG IN EINEM TEILGEBIET DES STEIRISCHEN JOGLLANDES**

Im Untersuchungsgebiet Dechantskirchen im Natura 2000-Gebiet "Teile des steirischen Jogl- und Wechsellandes" wurden Habitatmodellierungen zu fünf Anhang-I Vogelarten der Vogelschutzrichtlinie bearbeitet. Modelliert wurden die Horst- und Nahrungslebensräume von Schwarzstorch (*Ciconia nigra*), Wespenbussard (*Pernis apivorus*), Heidelerche (*Lullula arborea*), Wachtelkönig (*Crex crex*) und Neuntöter (*Lanius collurio*). Aufgrund der vorhandenen Daten zur Landnutzung und Biotopausstattung des Gebietes wurde die Konzentration auf Anhang I-Vogelarten gelegt, deren Lebensraum entweder zur Gänze in der offenen (waldfreien) Kulturlandschaft liegt oder zumindest teilweise (z.B. als Nahrungslebensraum) offene Kulturlandschaftstypen umfasst. Ziel der Modellierungen war es, Teilflächen des Untersuchungsgebietes in denen die Arten zu erwarten sind auszuweisen.

Die Lebensraumansprüche der jeweiligen Art wurden parametrisiert und in einem GIS ausgewiesen. Die Ergebnisse der Modellierungen wurden anschließend durch eine ornithologische Kartierung geeicht und verifiziert. Im Anschluss an die Modellierung wurden die Auswirkungen von unterschiedlichen Maßnahmen sowie von Veränderungen der Kulturlandschaft auf das Vorkommen der einzelnen Vogelarten simuliert.

Im Folgenden gehen wir auf die Modellierung des Wespenbussards näher ein.

### **3.1 Ablauf der Modellierung**

Der Lebensraum des Wespenbussards wurde in 5 unterschiedlichen Arbeitsschritten modelliert.

Parametrisierung von Lebensraumansprüche der Vogelart durch Experteninterviews

Umsetzung der Parameter im GIS

Modellierung der Horst- und Nahrungslebensräume in einem Raster GIS

Eichung der Modellierung durch eine vogelkundige Kartierung

Simulation der Auswirkungen von geplanten Maßnahmen und Eingriffe

# 3.1.1 Parametrisierung von Lebensraumansprüchen der Vogelart durch Experteninterviews

Ziel der Experteninterviews war, die Standortansprüche des Wespenbussards zu parametrisieren, um das ornithologische Wissen so gut wie möglich mathematisch umzusetzen. Dabei wurden basierend auf der art- und regionalspezifischen Fachliteratur (z. B. BAUER, BERTHOLD 1996; HAAR 1997; GLUTZ VON BLOTZHEIM 2001) und auf persönlichen Erfahrungen limitierende Grundbedingungen (Constraints) für die Habitateignung und Bedingungen für eine besondere Habitateignung (Factors) unterschieden. Die Grundbedingungen müssen erfüllt sein, um das Vorhandensein einer Art zu ermöglichen. Bedingungen für eine besondere Habitateignung können optional zutreffen und die Wahrscheinlichkeit des Antreffens einer Art erhöhen. Am Beispiel des Wespenbussards wurden die Parameter für den Horst- und Nahrungslebensraum wie folgt festgelegt:

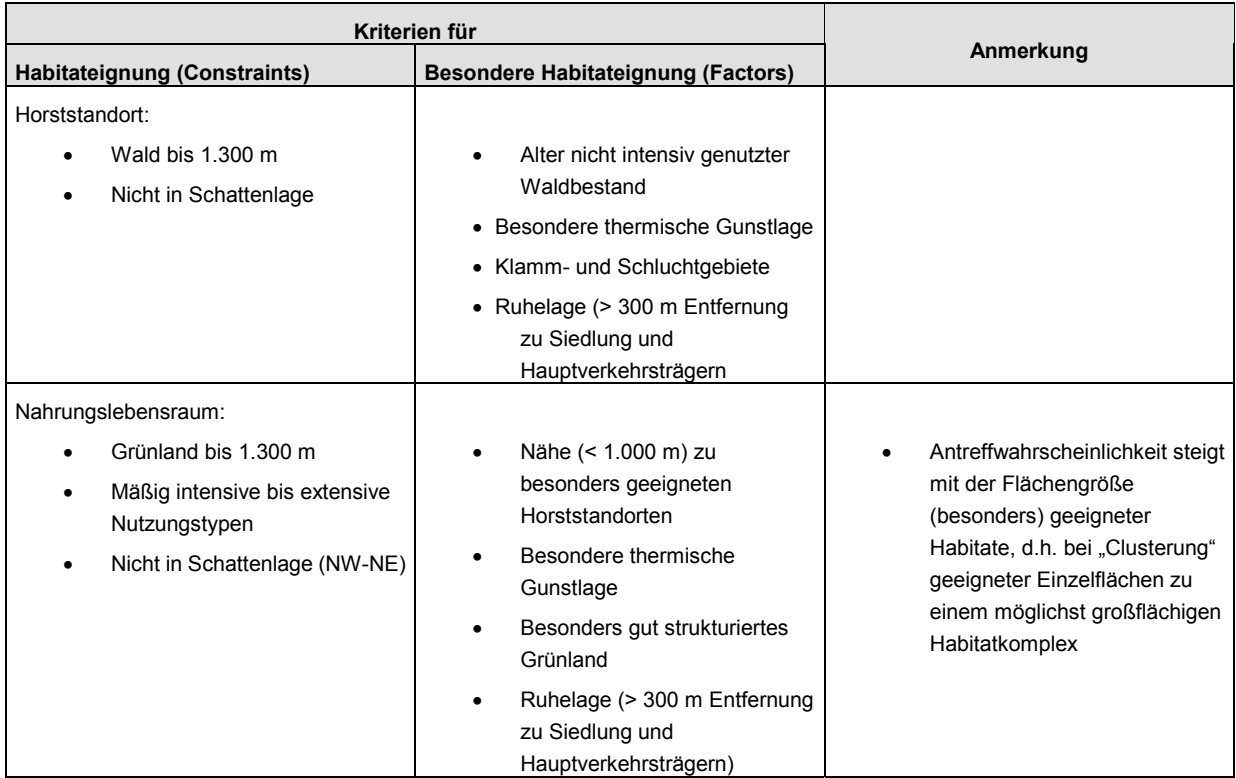

Abb. 3: Modellierungsparameter Wespenbussard

# 3.1.2 Umsetzung der Paramater im GIS

Als Dateninputs standen Schwarz-Weiß-Orthophotos, ein digitales Höhenmodell, eine Bodenkarte, Struktur- und Waldelemente, sowie eine Kulturlandschaftskartierung zur Verfügung. Bei der Kulturlandschaftskartierung wurde der Dauersiedlungsraum nach einem vorgegebenen Kartierungsschlüssel klassifiziert und aufgenommen. Die Landnutzungsformen wurden in 14 unterschiedliche Klassen unterschieden und in drei Intensitätsgrade eingestuft.

Tabelle 1 Landnutzungsparameter

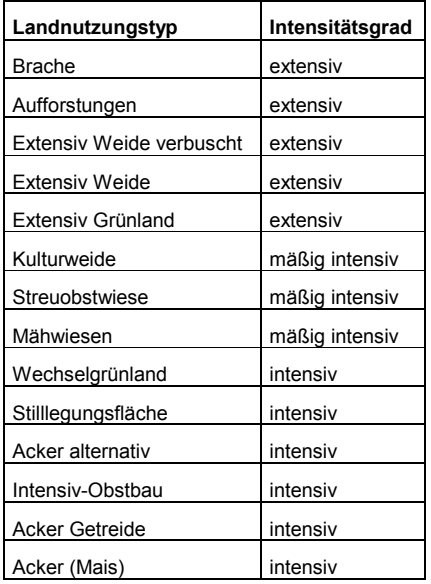

Die benötigten Parameter wurden mit dem Raster GIS, IDRISI Kilimanjaro, erstellt. Dabei kamen Reklassifizierungen, Überlagerungen, Distanzberechnungen und Einsatz von Pufferbereichen zur Verwendung.

Tabelle 2 Aufbereitung der Parameter im GIS

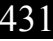

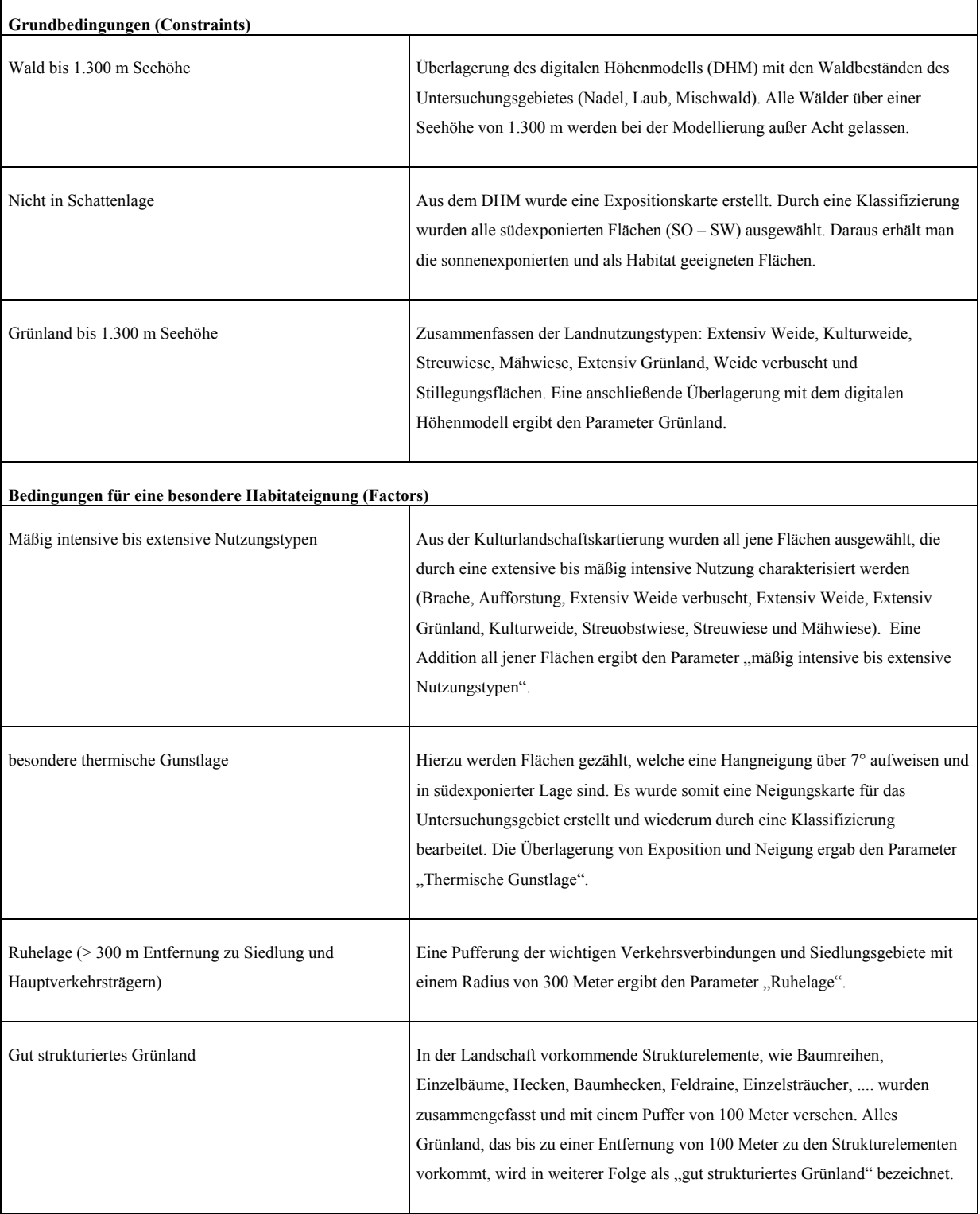

# 3.1.3 Modellierung der Horst- und Nahrungslebensräume

Der erste Schritt der Modellierung bestand in einer Standardisierung und Fuzzifizierung der Eingangsdaten. Mittels einer Fuzzifizierung können ungenaue, aber im Sprachgebrauch übliche Aussagen wie: der Vogel kommt etwa in 600 – 1200 Meter Mindestabstand zu Lärmquellen vor, bei der Modellierung berücksichtigt werden. Fuzzy-Logic ist eine Methode, bestimmte Aspekte der menschlichen Sprache in technische Systeme umzusetzen (DRÖSSER 1994). Diese Einschätzungen können zur effektiven und effizienten Problemlösung herangezogen werden; damit bietet die Fuzzy Set Theorie eine interessante Alternative zur bislang üblichen zum Teil unzulässigen Vereinfachung komplexer Zusammenhänge und Probleme (BAGNOLI et al 1998).

Das Modul MCE (Multi-criteria evaluation) im Idrisi Kilimanjaro ermöglicht die Zusammenführung von Grundbedingungen und besonderen Habitateignungsfaktoren mit unterschiedlichen Gewichtungen zu einer Habitateignungskarte.

Am Beispiel des Wespenbussards wurden die Faktoren für eine besondere Habitateignung mit einer beinahe gleichen Gewichtung versehen, da die einzelnen Factors von dem Experten als etwa gleichwertig bewertet wurden. Die Ergebniskarten wurden ins ArcGIS importiert und als Layer über die ÖK (österreichische Karte 1: 50.000) gelegt. Diese Eignungskarten dienten als Grundlagen für die vogelkundliche Kartierung.

Die Ergebnisse der Modellierung werden in drei Klassen der Habitateignung unterteilt (gering, mittel, hoch). Die Überlagerung mit der ÖK ermöglicht eine überschaubare Darstellung der Ergebnisse. Die folgenden Darstellungen befinden sich im nördlichen Teil der Gemeinde Dechantskirchen und zeigen den modellierten Nahrungs- und Horstlebensraum des Wespenbussards.

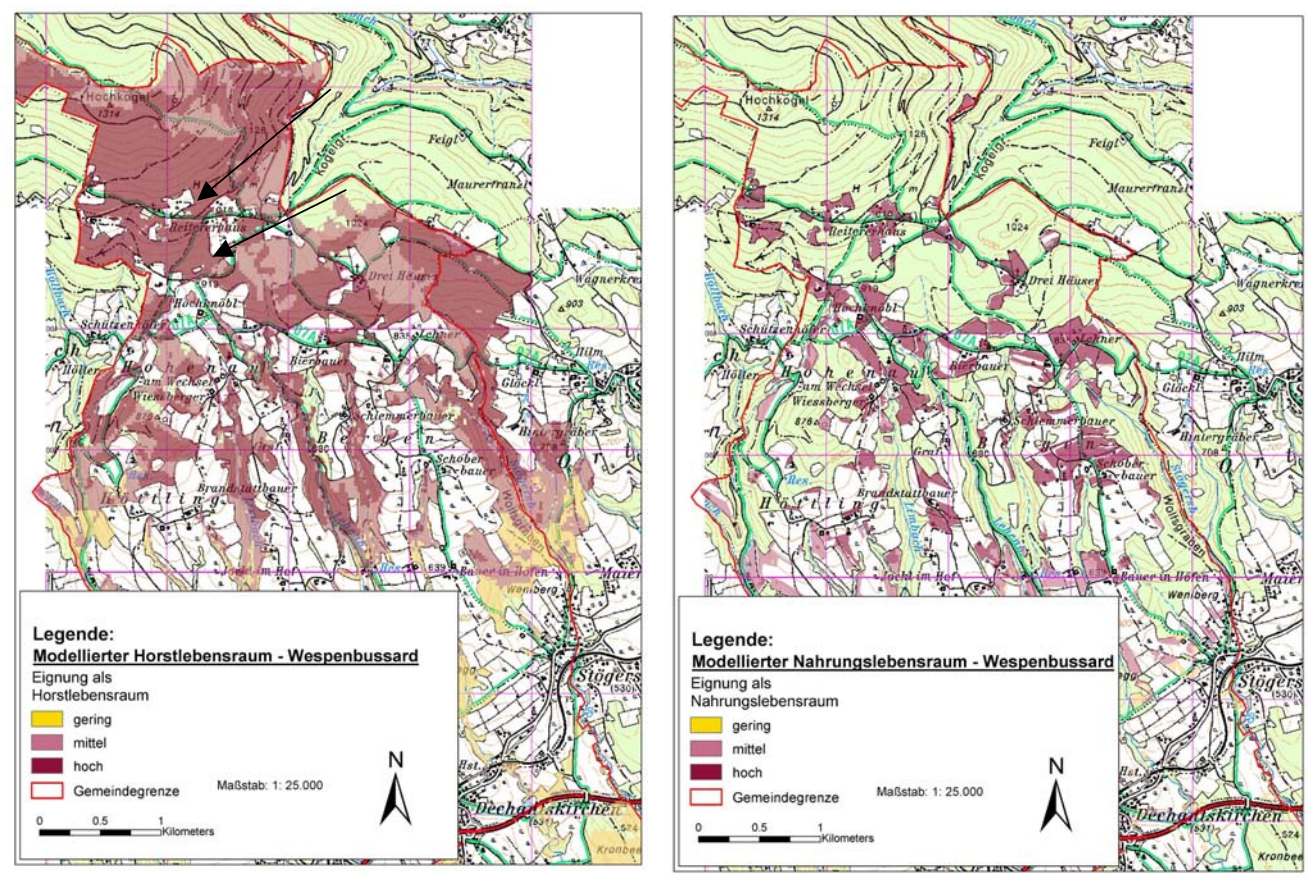

Abbildung 4 Modellierter Horststandort Abbildung 3 Modellierter Nahrungsstandort

# 3.1.4 Verifizierung der Modellierung durch eine ornithologische Kartierung

Diese modellierten Horst- und Nahrungslebensraumkarten waren Grundlagen einer anschließenden ornithologischen Kartierung. Das Vorkommen des Wespenbussards wurde an bei der Modellierung mit hoher Eignung versehenen Flächen verifiziert (schwarze Pfeile in Abb. 2). Im Nordwesten des Untersuchungsgebietes wurde aufgrund dieser Vorkommensnachweise ein Revier lokalisiert. Die Fundorte zeichnen sich durch eine vielfältige und kleinräumige Landschaftsgliederung mit südlicher Exposition und nährstoffarmen Hangwiesen aus. Der Ornithologe bestätigte, dass bei der Modellierung die geeigneten Lebensräume des Wespenbussards als potenzielle Flächen ausgewiesen wurden.

# 3.1.5 Visualisierung von Maßnahmen und Eingriffen

Die Modellierung von Habitaten von unterschiedlichen Vogelarten erleichtert die vogelkundliche Aufnahme und ermöglicht die Darstellung von Auswirkungen unterschiedlicher Eingriffe in den betreffenden Lebensraum. Die Auswirkungen von unterschiedlichen Maßnahmen, Eingriffen und Veränderungen können ohne großen Mehraufwand an Zeit simuliert werden. Die Simulation von geplanten Maßnahmen auf bestimmte Schutzgüter kann als Entscheidungshilfe bei Planungen eingesetzt werden.

Am Beispiel des Wespenbussards wurden drei unterschiedliche Auswirkungen von Eingriffen simuliert:

Auswirkungen auf den Nahrungslebensraum des Wespenbussards durch

Szenario 1: Intensivierung der Nutzung landwirtschaftlicher Flächen im Nordosten des Untersuchungsgebietes.

Szenario 2: Entfernung von Strukturelementen in der Landschaft.

Auswirkungen auf den Horststandort des Wespenbussards durch

Szenario 3: Siedlungswachstum und Straßenausbau im nördlichen Bereich der Gemeinde Dechantskirchen.

10th International Conference on Information & Communication Technologies (ICT) I 0th International Conference on Information & Communication Technologies (ICT)<br>in Urban Planning and Spatial Development and Impacts of ICT on Physical Space www.corp.at

Die Eingriffe bewirkten in allen drei Fällen eine starke Reduzierung der als Habitat geeigneten Flächen.

# Szenario 1

Die Intensivierung der Landwirtschaft ergibt eine Veränderung der Grundbedingungen. Der Parameter "mäßig intensive bis extensive Nutzungstypen" wurde hinsichtlich des Intensitätsgrades verändert. Einzelne landwirtschaftliche Flächen im nordöstlichen Bereich der Gemeinde wurden aus der Modellierung herausgenommen. Durch die erneute Kombination der Constraints und Factors ergibt sich eine neue stark veränderte Eignungskarte. Im Bereich der Intensivierung wird das potenzielle Vorkommen der Art ausgeschlossen da eine Grundbedingung für die Habitateignung verändert worden ist. Abbildung 3 zeigt den Vergleich zwischen dem modellierten Nahrungslebensraum des Wespenbussards ohne jegliche Einwirkungen von etwaigen Maßnahmen oder Eingriffen in die Kulturlandschaft und dem Szenario 1, einer Intensivierung der landwirtschaftlichen Nutzung. Der Kreis markiert den Bereich der Intensivierung

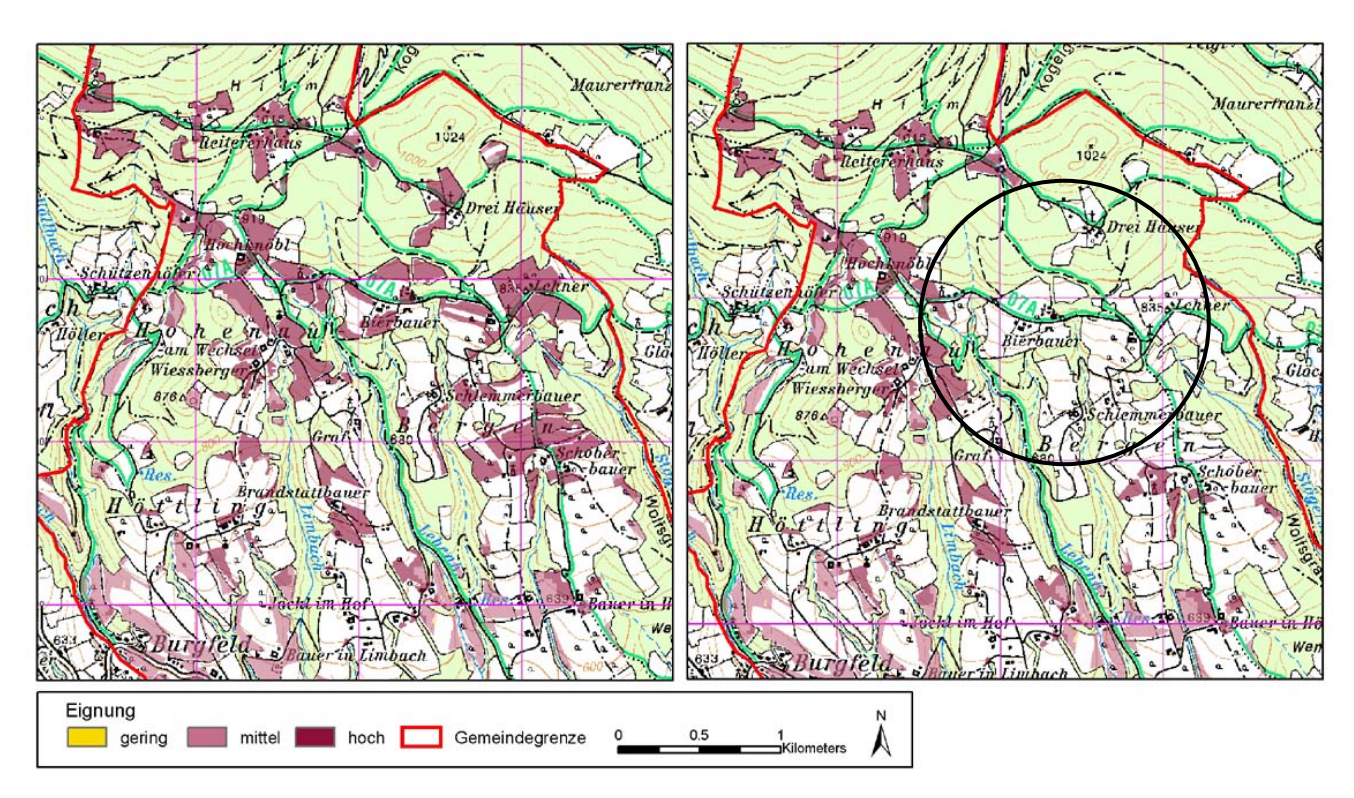

Abb. 5: Modellierter Nahrungslebensraum des Wespenbussards ohne Einwirkung von Maßnahmen (linke Abbildung) und Modellierung des Szenario 1(rechte Abbildung). Der Kreis markiert den Bereich der Intensivierung

### Szenario 2

Um die Auswirkungen von Strukturverlust in der Landschaft auf das Vorkommen des Wespenbussards modellieren zu können, wurden in zwei Bereichen des Untersuchungsgebietes Strukturelemente aus den Ausgangsdaten entnommen. Dazu zählen Einzelgehölze, Sträucher, Hecken, Baumreihen und Baumhecken. Die nachträgliche Überlagerung des veränderten Rasterdatensatzes mit dem gepufferten Grünland ergibt einen veränderten Parameter "strukturreiches Grünland".

Die Kombination der Constraints und Factors lässt eine deutliche Veränderung des potenziellen Nahrungsstandortes erkennen. Die Eignung der Habitate verringert sich in den betroffenen Bereichen. Im Unterschied zum Szenario 1 wird die Auswirkung jedoch nicht ganz so drastisch ersichtlich, da keine Grundbedingung, sondern ein Faktor der besonderen Habitateignung verändert worden ist.

Durch den Verlust an Strukturelementen in der Landschaft werden strukturreiche Grünlandkomplexe rar. Strukturreiches Grünland bedingt für den Wespenbussard eine besondere Habitateignung im Sinne des Nahrungsangebotes. Der Verlust an Strukturelementen

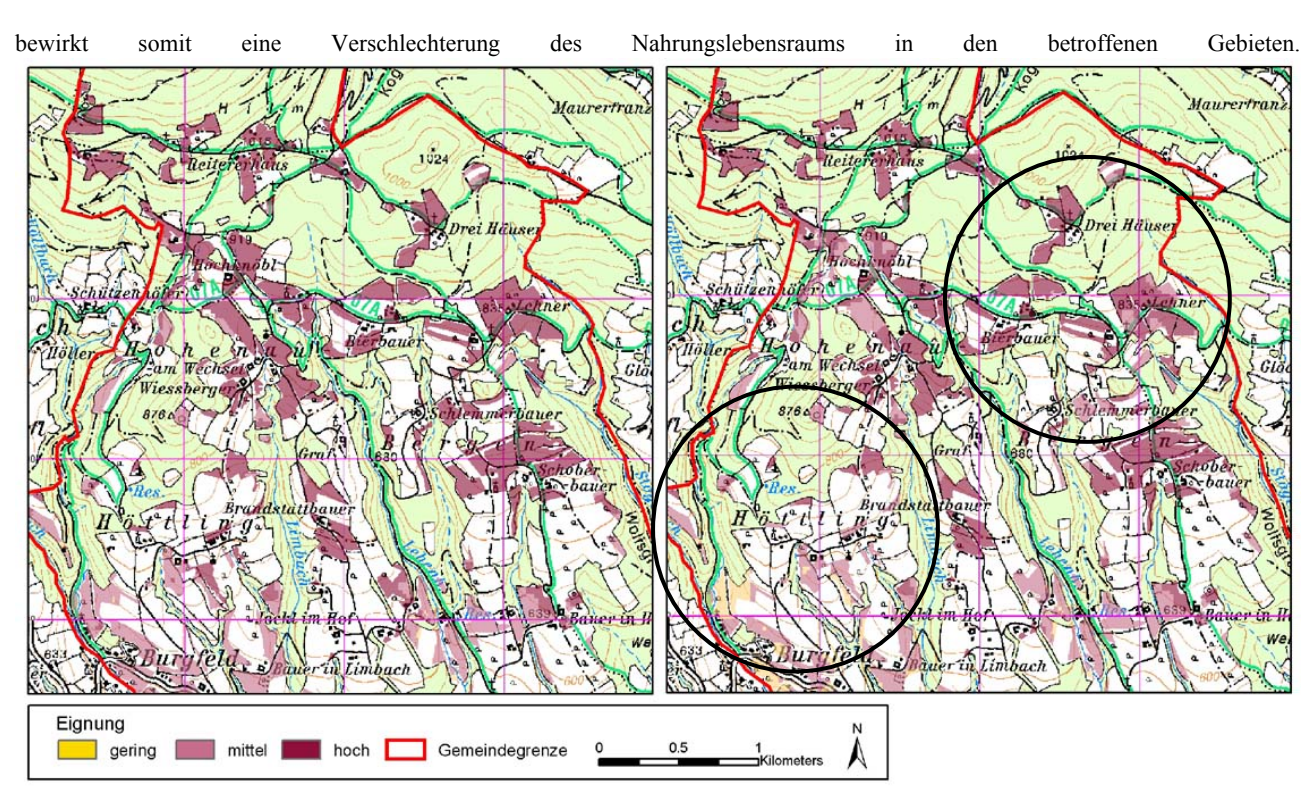

Abb. 6: Modellierter Nahrungslebensraum ohne Maßnahmen und Eingriffen (linke Abbildung) und Modellierung des Szenario 2 (rechte Abbildung). Die Kreise markieren den Bereich der Entnahme von Strukturelementen.

### Szenario 3

Am Beispiel der Horstlebensraum Modellierung wird eine Zunahme der Siedlungsdichte und die Folgen eines Straßenbaus simuliert. Durch Hinzufügung von Siedlungen und der Erbauung einer imaginären Hauptverkehrsanbindung und einer anschließenden Pufferung des Datensatzes, wird der Parameter "Ruhelage" verändert. Die erneute Kombination der Constraints und Factors ergibt eine deutlich veränderte Eignung des Untersuchungsgebietes als Horststandort für den Wespenbussards. Die Auswirkungen dieser Eingriffe auf den Lebensraum des Wespenbussards lassen sich sehr gut und anschaulich visualisieren, da der Wespenbussard Ruhelagen den Umgebungen von größeren Siedlungen und Verkehrswegen als Horststandort vorzieht. Die Entfernung zu potenziellen Ruhestörungen bilden somit einen optionalen Parameter für die besondere Habitateignung eines möglichen Horststandortes. Die folgenden Abbildungen zeigen die Veränderung des Horststandortes auf, die durch dieses Szenario hervorgerufen werden.

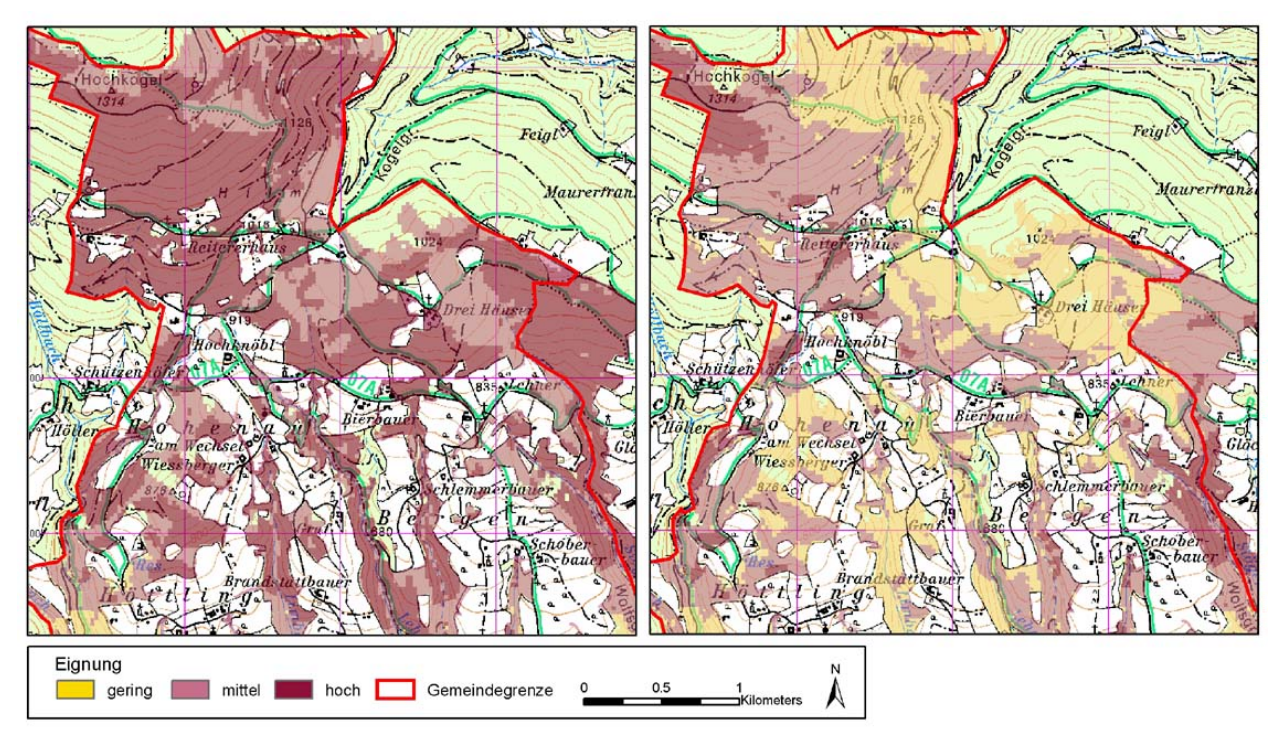

Abb. 7: Modellierter Horstlebensraum ohne Maßnahmen und Eingriffen (linke Abbildung) und Modellierung des Szenario 3 (rechte Abbildung)

10th International Conference on Information & Communication Technologies (ICT) I Uth International Conference on Information  $\&$  Communication Technologies (ICT)<br>in Urban Planning and Spatial Development and Impacts of ICT on Physical Space www.corp.at

### 3.1.6 Ergebnisse zu weiteren Vogelarten

Habitatmodellierungen und ihre Verifizierung durch ornithologische Kartierungen wurden neben dem Wespenbussard für einige weitere Vogelarten durchgeführt (s. Kap. 3). Die Modellierung ermöglichte unter anderem die effiziente Überprüfung potenziell geeigneter Lebensräume der Heidelerche, einer regional möglicherweise bereits ausgestorbenen Vogelart (SAMWALD, MAUERHOFER 1995); ein aktuelles Reliktvorkommen der Art im Untersuchungsgebiet Dechantskirchen konnte auf diesem Weg mit hoher Wahrscheinlichkeit ausgeschlossen werden. Wesentlich erleichtert wurde auch die Lokalisierung eines Reviers des Schwarzstorchs, das randlich in das Untersuchungsgebiet einstrahlt. Als teilweise erfolgreich und für eine Weiterentwicklung viel versprechend erwies sich der gewählte Modellierungsansatz für die Vogelarten Neuntöter und Wachtelkönig.

### **4 ZUSAMMENFASSUNG**

Die GIS-unterstützte Habitatmodellierung von Vogelarten ermöglicht nicht nur das Aufzeigen geeigneter Lebensräume und damit die effizientere Erfassung von Vogelbeständen, sondern auch die näherungsweise Simulation der Auswirkungen von Eingriffen in den Lebensraum der Arten. Durch die Modellierung der unterschiedlichen Maßnahmen und Eingriffe in die Kulturlandschaft wurde die Sensibilität der Vogelarten hinsichtlich Störungen ihrer Habitate ersichtlich. Neben der Simulation von negativen Auswirkungen auf das Vorkommen einer Art können auch die Auswirkungen von Maßnahmen zum Schutz und zur Erhaltung von geschützten Arten visualisiert werden.

Die Simulationen ermöglichen somit die Unterstützung von Entscheidungen bei planungsrelevanten Fragen. Bereits vor der Ausführung geplanter Maßnahmen können die Auswirkungen anschaulich dargestellt werden.

#### **5 LITERATUR**

BAGNOLI, C., SMITH, H.C. (1998): The Theory of Fuzzy Logic and its Application to Real Estate Valuation . In: Journal of Real Estate Research. Vol. 16, Nr. 2: S. 169-199

BAUER, H.-G., BERTHOLD, P. (1996): Die Brutvögel Mitteleuropas – Bestand und Gefährdung. Aula-Verlag, Wiesbaden.

GLUTZ VON BLOTZHEIM, U. N. (2001): Handbuch der Vögel Mitteleuropas, Band 4: Falconiformes – Greifvögel. Lizenzausgabe e-Book, Vogelzug-Verlag (CD-ROM).

BOGNER, D. (1999): Entscheidungsgrundlagen in der Regionalentwicklung durch Ökosystemmodellierung mit Raster-GIS. In: CORP 99, Beiträge zum 4. Symposion zur Rolle der Informationstechnologie in der Raumplanung.

BOGNER, D., FUCHS, M. (2004): Habitatmodellierungen für Vogelarten des Anhangs-I der EU-Vogelschutzrichtlinie im Gemeindegebiet Dechantskirchen, eb&p Umweltbüro Klagenfurt.

DRÖSSER, C (1994): Fuzzy Logic: Einführung in krauses Denken, rororo Rowohlt Taschenbuch Verlag, Hamburg.

ELLMAUER, T. (2004): Entwicklung von Kriterien, Indikatoren und Schwellenwerten zur Beurteilung des Erhaltungszustandes der Natura 2000- Schutzgüter, Im Auftrag der neun österreichischen Bundesländer und des Bundesministerium für Land- und Forstwirtschaft, Umwelt und Wasserwirtschaft - Band 1: Vogelarten des Anhangs I der EU-Vogelschutzrichtlinie, Umweltbundesamt.

FFH-RICHTLINIE (1992): Flora-Fauna-Habitat Richtlinie, Richtlinie 92/43/EWG des Rates vom 21. Mai 1992 zur Erhaltung der natürlichen Lebensräume sowie der wildlebenden Tiere und Pflanzen, Amt für Veröffentlichungen der Europäischen Gemeinschaft.

GALLAUN, H., SACKL, P., PRASCHK, C., SCHARDT, M. (2004): Einsatz von Methoden der Fernerkundung und Geoinformatik in Natura 2000 – Gebieten im Alpenraum. In: Angewandte Geoinformatik 2004, Beiträge zum 16. AGIT-Symposium, Salzburg; S:157-162

GOLOB B., BOGNER D. (1999): Landwirtschaft in Österreichs Schutzgebieten. Landwirtschaft in Österreichs Natura 2000-Gebieten. WWF-Studie - Landwirtschaft, Nr. 35, Wien.

GOTTSCHALK, T. (1995): Habitatanalyse von Singvogelarten unter Verwendung eines Geographischen Informationssystems (GIS). Vogelwelt 116: 273-284

HAAR, H. (1997): Wespenbussard *Pernis apivorus* (L.). In: Sackl, P., Samwald, O. (1997): Atlas der Brutvögel der Steiermark. Austria Medien Service, Graz, S. 102-103.

KARNER E., MAUERHOFER, V., RANNER A. (1997): Handlungsbedarf für Österreich zur Erfüllung der EU-Vogelschutzrichtlinie, 2. aktualisierte Auflage, Bundesministerium für Umwelt, Jugend und Familie.

RASS, P., WIEDNER, P.(1998): Vögel. In: JUNGMEIER, M., SCHNEIDERGRUBER, M. (Red.): Bergsturzlandschaft Schütt.

Naturwissenschaftlicher Verein für Kärnten, Klagenfurt. S: 143-156 SAMWALD, O., MAUERHOFER, V. (1995): Steirisches Joglland. In: DVORAK, M., KARNER, E.: Important Bird Areas in Österreich. Umweltbundesamt Monographien 71, S. 337-340

THOMPSON, S., HAZEL, A., BAILEY, N., BAYLISS, J., LEE, J. T. (2004): Identifying potential breeding sites for the stone curlew (*Burhinus oedicnemus*) in the UK. Journal for Nature Conservation 12: 229-235.